# Ad Hoc, a Database Manager for Windows from ExLogica

## A New Way to Manage your Data

Creating database applications can be time-consuming, but with Ad Hoc, it can be fast, painless, and even fun! Ad Hoc contains features and performance on a par with top-of-the-line commercial products, yet is much easier to learn and use. At all times, Ad Hoc provides complete, context-sensitive help with step-by-step instructions.

Many features that require programming with other database managers are automatic in Ad Hoc. You just select the data you want to work with, specify display and output options using intuitive dialogs, and then use the mouse to position and align data and text exactly where you want it to appear on forms and reports.

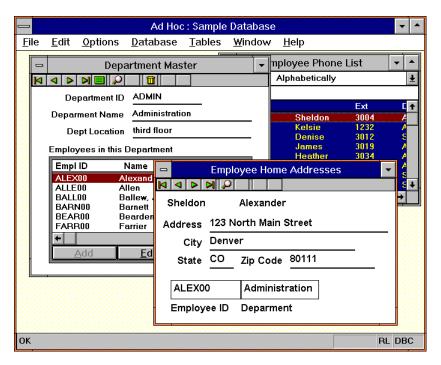

#### A Powerful Database Engine

Ad Hoc is built around a solid, reliable database engine that provides instant access to your data. Ad Hoc supports several data types including character (alphanumeric), three types of numeric fields, dates, and large variable-length text (note) fields. And Ad Hoc can handle large amounts of data. There are no limits to the number of tables you can define or the number of records in a table.

Ad Hoc has the usual features you would expect in a database program, such as file- and record-locking for multi-user applications and data import/export features for exchanging data with other applications.

There are also a number of exceptional features, such as pre-defined relationships between database tables, automatic lookup windows for fields on data entry forms, automatic validation of data against other tables in the database, and referenctial integrity features that control the deletion of related records. Ad Hoc also has a unique database browser that helps you quickly select fields for multi-table forms, reports, and on-screen queries.

## **Quickly Create Data Entry Forms**

Creating data entry forms in Ad Hoc is easy. You can select the data fields you want from a list and let Ad Hoc arrange them automatically, or you can design your own formats with a number of layout tools using a mouse. Designing data entry windows in Ad Hoc is truly "What you see is

what you get". You can change the design of a form as you are using it. You can include search controls for locating records in the database, and Ad Hoc will automatically create lookup windows for a field on a form to select values from another database table.

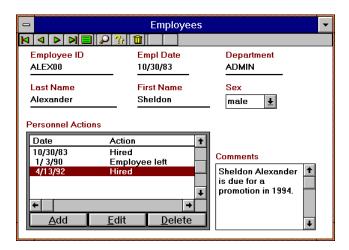

Other design features you can control for a data entry form include field titles, fonts and colors, frame and line graphics, and text areas. You can also include scroll regions on a form, that show related records from another table. And the Forms Editor now features a multiple Undo capability.

Browse lists display your data in a row-and-column format. You designate the fields that are displayed, select the sort order, and specify record selection criteria. The "keystroke navigation" feature in Ad Hoc makes it easy to instantly locate a desired data record, even among thousands of records.

You can tailor a list by changing column size and alignment, column headings, fonts and colors. You can also attach a pop-up form for editing records in the list.

## **Unique Desktop Features**

A number of forms and lists can be open at the same time in the main window, the Ad Hoc "desktop". Changes to data made in one form are instantly reflected in other forms and lists. A unique feature in Ad Hoc is the ability to link one or more forms and lists together so that the current record selected in one affects which records are displayed in the others.

#### A Flexible Report Editor

You can quickly design a report by selecting the desired data fields and having Ad Hoc create a standard report format. Or you can use the versatile on-screen report designer to create many styles of report layouts, from row-and-column reports to form letters. Ad Hoc provides special report types for printing mailing labels and envelopes, and includes many standard label formats for laser and dot-matrix printers.

The Ad Hoc Report Editor has two edit modes and special preview mode that lets you view the output of a report as you design it. When you view a report on the screen, you can zoom to fit pages to the screen, and print selected pages with a button click. The report display features also can be used for quick and flexible on-screen queries of the database.

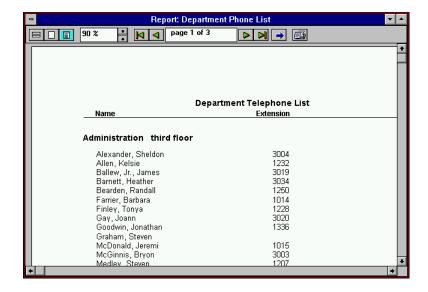

You have control over the report layout, fonts, margins, page orientation, tabs and column alignment. You can include page headers, page footers, and any number of report break levels. For each break level, you can define header and footer lines on the report. Word wrap and paragraph tabbing are supported for large text fields.

Reports can include conditional print rules, computed fields, such as record counts, totals, or averages, as well as pre-defined fields like page number and date.

## **Data Exchange Features**

Ad Hoc can import data from, and export data to, other applications. Currently, Ad Hoc can import from fixed-field length and comma-separated-values (CSV) text files. The data export functions can also export any data in the database in these formats. In addition, by using the Report Editor, you can also export data to text files in special formats required by other applications, such as Quicken (and other accounting systems), spreadsheets, and word processing programs.

#### What Users are Saying About Ad Hoc

"What took me 8 months to write using C with the Raima Data Manager took me two hours to implement with Ad Hoc! Ad Hoc is, without a doubt, the most user friendly product I have seen in years—better than Microsoft Access, FoxPro 2.6, and Approach. Congratulations on a superior product!"

-S. H., Boston, MA

"Our company has found Ad Hoc to be the most powerful yet flexible database software...equally important is the ease of use Ad Hoc provides."

-K. S., Denver, CO

"You've created a very professional Windows application. I especially appreciated the clear, concise explanations in your help utility. Congratulations!"

-C. R., Windsor, CA

"I am very pleased with the quality applications you can build with a minimum of time and effort using Ad Hoc. many of the departmental applications I have implemented in the past using FoxPro could have been done using this product."

—B. L., Dubuque IA

"Excellent program. Your software will do what most others won't - including MS Works!"

-W. F., Tulsa, OK

"...an excellent product that helps me quickly solve a lot of my DB needs."

—J. N., Lenexa, KS

"...a surprisingly nimble database manager."

-PC World magazine

#### See For Yourself

Whether you are a newcomer to database programs or a database professional, whether you need a simple mailing list application or a database solution for a

business, Ad Hoc has been designed for you. It has the important features for developing applications quickly, without the extra baggage that make other database managers so hard to learn.

But don't take our word for it, see for yourself. We have created a fully functional SHAREWARE evaluation version of Ad Hoc, so you can try it out before you buy it.

You can download the evaluation version from most of the information services and many bulletin boards around the world, or you can order a free copy from us—all you pay is a small shipping and handling charge to cover our expenses.

If you are already convinced that Ad Hoc meets your data management needs, you can order a registered copy, including a 250-page printed manual for only \$69.95 plus shipping and handling.

Below are ways to contact us for more information or to place your charge order.

ExLogica 59 Golden Eagle Lane Littleton, CO 80127-5750 USA

telephone (303) 933-8553 fax (303) 933-1075 Compuserve 75136,1033

Internet: 75136.1033@compuserve.com